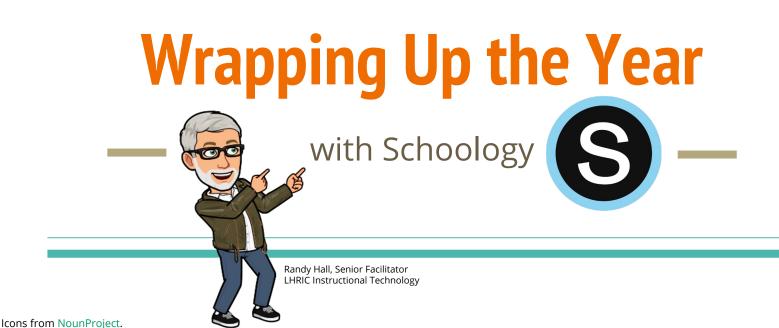

οx

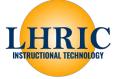

### END OF YEAR PATH TO SUCCESS

### FIRST...

Finalize collection & grading of all student work & review gradebook/final grades.

### THEN...

Save course materials to Resources for later use.

### End-of-Year Steps for Schoology Teachers

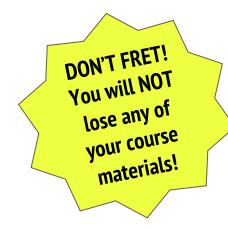

**PRE-CHECK** When will courses archive?

Finalize Submissions & Grades

2 Save Course Materials to Resources

> OPTIONAL: Export Gradebook & SGY Groups

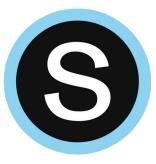

# **Learn about Archived Courses**

### Archived Courses

| /ly Courses    | Course Listing                                      |             |
|----------------|-----------------------------------------------------|-------------|
| Current        | Archived                                            |             |
|                |                                                     |             |
|                |                                                     |             |
| VH - Test Sect | ion 1_1677 2019-12-17 through 2020-01-01 · 12/17/19 | 9 - 1/01/20 |
|                | ion 1_1677 2019-12-17 through 2020-01-01 · 12/17/19 | 9 - 1/01/20 |
| Sandbox Co     |                                                     | 9 - 1/01/20 |

#### WHY?

Preserves all previous course materials & updates, student submissions, discussion posts, assessments, roster, and grades.

#### WHEN?

Automatically occurs 24-30 hours after final date of grading period.

#### WHERE?

Go to **Courses > My Courses.** Click **Archived**.

#### HOW TO: Where will I find archived courses?

### **What is end date of my final grading period?**

|                                                             | SPANISH B 7:                       | Edit Course                               | WHERE?<br>Under course photo, click                                                             |       |                                                                                                 |  |
|-------------------------------------------------------------|------------------------------------|-------------------------------------------|-------------------------------------------------------------------------------------------------|-------|-------------------------------------------------------------------------------------------------|--|
| Mr. Hall's<br>4 <sup>th</sup> Grade                         | Info Details                       | Privacy / Course Settings                 | External Tools                                                                                  | SCORM | Course Options > Edit Info.                                                                     |  |
| Course Options     View Course As                           | Course Name: *<br>Course Code:     | You must fill in the field<br>SPANISH B 7 | s marked with *                                                                                 |       | Scroll to the bottom of the <b>Grading Periods</b> list to find the last one with a check mark. |  |
| Send Message<br>Edit Info<br>Edit Privacy / Course Settings | Section Name: *<br>Subject Area: * | Other                                     | T                                                                                               |       | Note the ending calendar date defined by your school/district.                                  |  |
| External Tool Providers Moderate Posts                      | Level: *                           | None                                      |                                                                                                 |       |                                                                                                 |  |
| Recycle Bin                                                 | Grading Periods: *                 | · · · · · · · · · · · · · · · · · · ·     | 2 <b>1-06-30</b> Mar 12, 2021 - J<br><b>21-06-30</b> Apr 8, 2021 - Ju<br>1, 2020 - Dec 31, 2023 |       |                                                                                                 |  |
|                                                             | Advanced                           | Save Cancel                               |                                                                                                 |       |                                                                                                 |  |

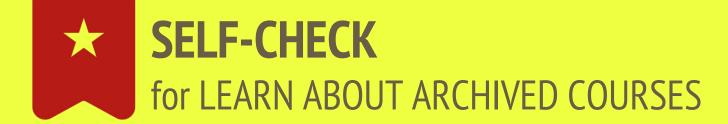

Do I know when my Schoology courses will archive?

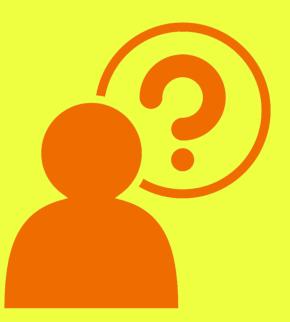

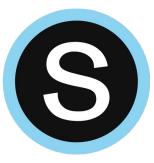

### **Finalize Submissions & Grades**

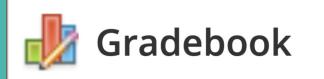

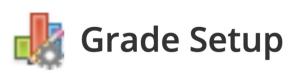

Inform Students of Deadlines & Finalize Submissions

Review Gradebook

### **Inform Students of Deadlines & Finalize Submissions**

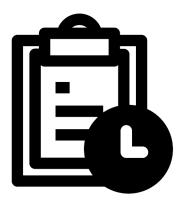

Communicate deadlines to students for late/missing work.

If needed, teachers can prevent additional submissions using the "lock" option for assignments or discussions.

Locking ?: Lock now 🗘 Options:

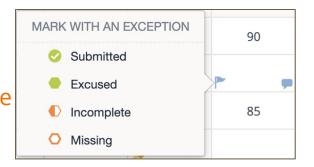

Remember to mark assignments in your gradebook with the <u>Missing or</u> <u>Incomplete exceptions</u> to make these easier to find.

#### **STUDENT TIP:**

This YouTube video for students from FUHSD illustrates how students can find late/missing work.

### **Review Gradebook**

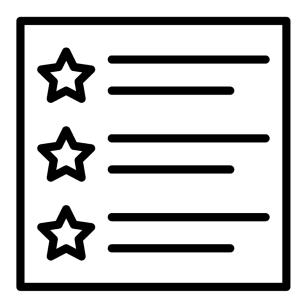

- Check for Missing Assignments
- Grade/Score Late Submissions
- Use BULK EDIT
- Any outside-of-Schoology work to add?
- Need override columns?
- Are Final Grade Settings accurate?

#### Check for missing assignments & Grade/Score late submissions

摢 Gradebook

If you've used the <u>"Missing"</u> <u>exception</u> throughout the year...

use the gradebook <u>VIEW filter</u> *"Marked 'Missing' with Submission"* to highlight missing items that have new submissions.

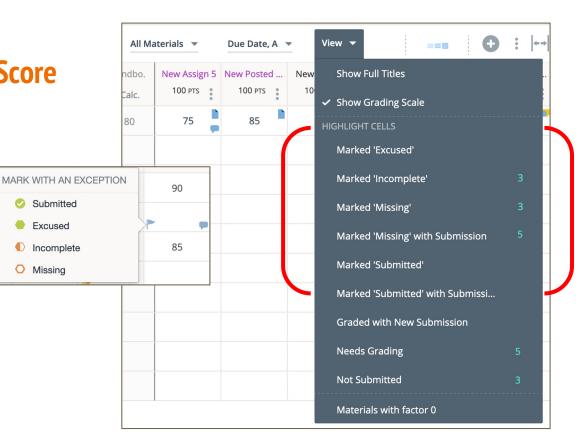

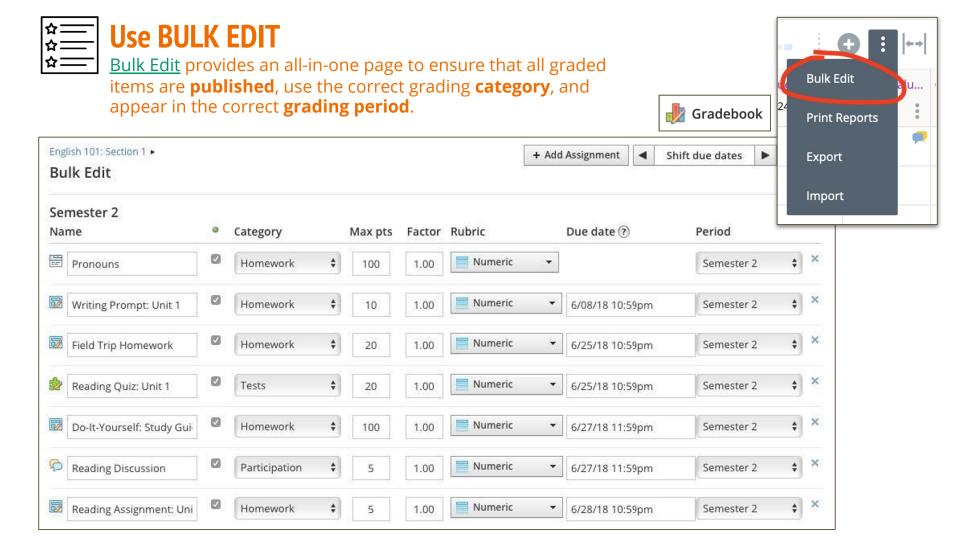

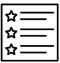

### Any outside-of-Schoology work to add?

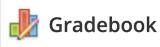

Use the **Add Grade Column** option to <u>record activities and</u> <u>grades that occured offline or</u> <u>outside of Schoology</u> such as performance-based projects, field trips, extra credit opportunities or an activity in another platform.

alternative: add an assignment & "Disable Submissions" Add Assignment Add Test/Quiz Add Discussion Add Grade Column

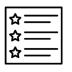

#### Need Override columns?

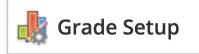

- If desired, teachers can use either, or both, a *Course Override Column* and *Grade Period Override Columns* in the Grade Setup of their course.
- Find these options in the Final Grade Settings area of your Grade Setup.

| Sca       | ale: * District Scal \$                        |
|-----------|------------------------------------------------|
| Ca        | Iculated Grades: 🛛 Round Period/Final Grades 🕐 |
| Ad        | d Grading Columns to Gradebook                 |
|           | Course override column 🕐                       |
|           | Grade period override columns 🕐                |
| Hic       | le information from Student Reports            |
|           | Hide overall grades                            |
| $\square$ | Hide grading period grades                     |

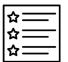

### Are Final Grade Settings accurate?

🖢 Gradebook

Ensure you have the correct <u>final</u> **gradebook scale** selected for your course.

Also, teachers using percentage-based scales should also enable the *Round Period/Final Grades* option.

| Fi | nal Grade Settings 🕐                             |
|----|--------------------------------------------------|
| 1  | Scale: * District Scal. \$                       |
| 2  | Calculated Grades: 🛛 Round Period/Final Grades 🕐 |
| 3  | Add Grading Columns to Gradebook                 |
|    | Course override column 🕐                         |
|    | □ Grade period override columns ⑦                |
| 4  | Hide information from Student Reports            |
|    | Hide overall grades                              |
|    | <ul> <li>Hide grading period grades</li> </ul>   |
|    | Save Changes                                     |

### SELF-CHECK for FINALIZE SUBMISSION & GRADES

- communicated deadlines for final/late work to students?
- any assignments that need exception applied for incomplete, missing, or excused work?
- any submitted student work that needs grading or scoring?
- any unpublished materials that should be re-published in order to factor into the calculated overall/period grades?
- any graded work completed outside of Schoology to add so that calculated overall/period grades are accurate?
- □ need to use override columns?
- □ are Final Grade Settings accurate?

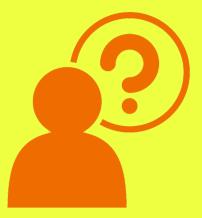

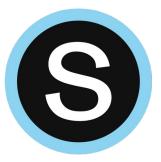

### **Save Course Materials to Resources**

#### WHY?

Easier to reuse materials. Easier to update materials during the summer for next school year.

#### WHEN?

*After* no longer assigning course materials to students. + *Before* the end of the final grading period.

#### WHAT?

Saves entire set of your course materials in one easy step.

#### HOW?

Use the **Options** > **Save Course to Resources** option.

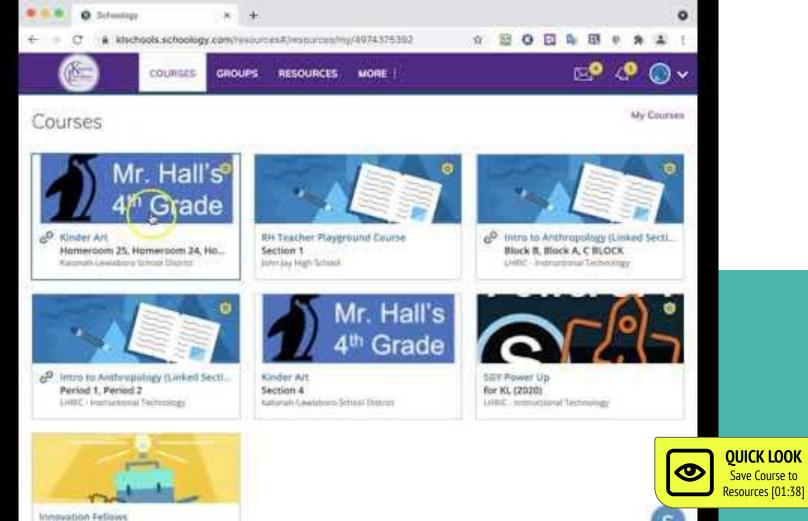

2020-2021

s

Save Course to

### **1st: Get Organized w/a Resource COLLECTION**

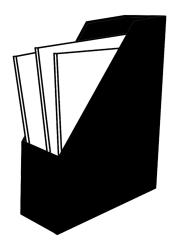

Before saving, first add a new **COLLECTION** in resources for the current school year.

For example, title your collection: 2020-2021 School Year

Choose this collection when you save your course to resources. This can help keep things organized and easy to find later on.

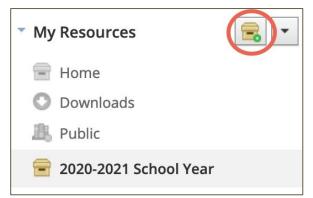

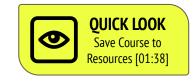

**TIP:** <u>Add a new resources COLLECTION</u> before saving your course materials.

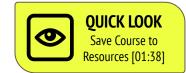

### **2nd: Save Course to Resources**

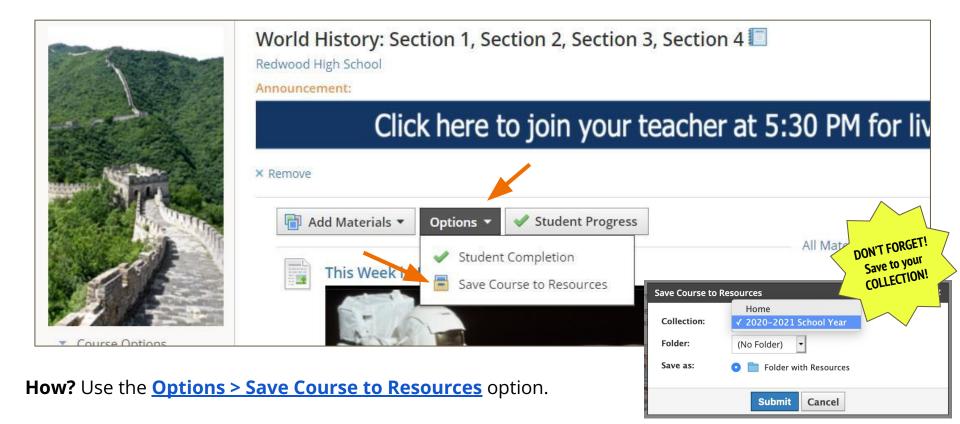

## Save Course to Resources **NOTES**

When you save a course to Resources, the following **items will not copy**:

- student information,
- student submissions,
- Google Drive Assignments attachments, and
- OneDrive Assignments attachments.

#### FORGOT TO SAVE COURSES BEFORE END OF YEAR?

No worries! You can still access your <u>archived courses</u> and save your course materials to resources. \*\**It is recommended that teachers NOT edit course materials in an archived course.*\*\*

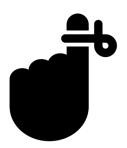

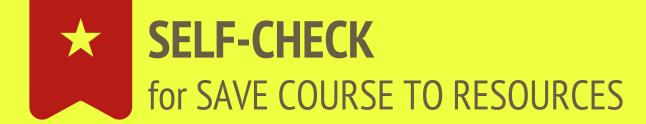

created a new COLLECTION in Resources (e.g. 2020-2021)?

know where to find Options > Save Course to Resources?

L know where to find **archived** courses?

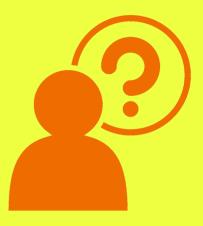

### OPTIONAL: Export Gradebook & Schoology Groups

### **Export Gradebook**

#### Teachers may export their Schoology Gradebook if desired.

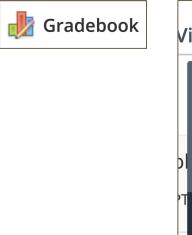

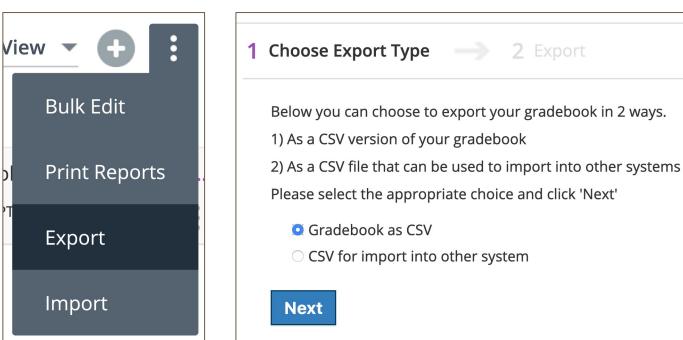

### **Used Schoology Groups?**

Courses archive automatically. **Groups must be archived manually**. Groups move to an archived space in Schoology, and you can restore them with no loss of content.

Consider whether to **Reuse, Archive, or Delete** your Schoology Groups.

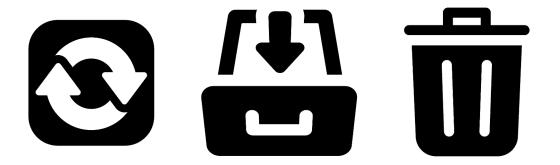

### **Consider these Group scenarios. Reuse? Archive? Delete?**

### Faculty Curriculum Group

*REUSE* this group by keeping the original. Next year, add members by <u>CSV import</u> (system admins only) or **access code**.

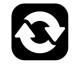

### Athletics

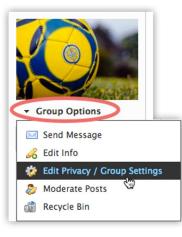

If there are common resources, like play books, *REUSE* this group, but update members. Consider **turning off posting abilities** between seasons. This will ensure no posts to the group while it's not being monitored by the coach.

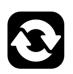

| Other Settings              | All Members | Group Admins |
|-----------------------------|-------------|--------------|
| Post group updates: ⑦       |             | ×            |
| Comment on group updates: 🛞 |             | ×            |
| Create discussions: 🕐       |             | ¥            |
| Create Resources: 🕐         |             | ~            |
|                             |             | ŝ            |

### **Consider these Group scenarios. Reuse? Archive? Delete?**

**ARCHIVE** this group as student members and the faculty advisor may not want previous year's comments, discussions, and posts to be read by a new batch of students. However, the faculty sponsor may want to revisit documents and posts at a later time.

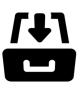

#### **Group Work**

**Poetry Club** 

**DELETE** groups that were intended for one-time use. For example, a teacher created a project team group for five students to brainstorm, research, and prepare a presentation over a two-day period. There would be little reason for these students or the teacher to return to the group a year later. Students submitted their final work in their teacher's course at the end of the project. Deleting the group helps keep everyone organized.

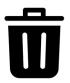

### **Consider these Group scenarios. Reuse? Archive? Delete?**

| My Groups                                                                                                    | School Groups                             | Public Groups                      |                  |
|----------------------------------------------------------------------------------------------------|-------------------------------------------|------------------------------------|------------------|
| AND DESCRIPTION OF THE OWNER OF THE OWNER OF THE OWNER OF THE OWNER OF THE OWNER OF THE OWNER OF THE OWNER OF T | Faculty ~ Profess<br>Park Academy · 11 me | sional Learning Community<br>mbers |                  |
| Wome                                                                                                    | n's Soccer 👑                              |                                    | <b>*</b> *       |
| Cedar I                                                                                                    | ?ark Academy ∙ 6 men                      | abers                              | 🖋 Edit           |
| To a                                                                                                    | rchive groups:                            | :                                  | add Member       |
| 1                                                                                                    | From the <b>Gro</b>                       | ups menu, select My Groups.        | 🐉 Edit Member    |
|                                                                                                    | Click the georg                           | to the right of a group.           |                  |
|                                                                                                    | Click the gear                            | to the right of a group.           | (M) Archive      |
| 2.                                                                                                    | Select <b>Archive</b>                     |                                    | Archive X Delete |

### SELF-CHECK for EXPORT GRADEBOOK & SGY GROUPS

do I want to export a local copy of gradebook?

☐ do I want to **reuse, archive, or delete** any SGY Groups?

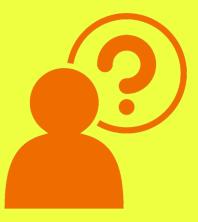

### END OF YEAR PATH TO SUCCESS

**STEP 1:** Finalize grading of all submitted student work & review gradebook/final grades.

**STEP 2:** Save course materials to Resources for later use.

That's all!

(optional) Export gradebook.

### FYI for Google & Microsoft

### **IMPORTANT!**

**DO NOT** delete the Schoology folder in your Google Drive or Microsoft OneDrive!

| 🔥 Dr    | ive        | Q    | Search in Drive                    | DO NOT<br>DELETE |
|---------|------------|------|------------------------------------|------------------|
| Nev     | N          | My D | rive -                             |                  |
| Pric    | prity      | Name | $\uparrow$                         |                  |
| ► 🛆 My  | Drive      |      | Schoology Google Drive Assignments | ;                |
| ) 🔛 Sha | red drives |      |                                    |                  |
|         | rivo       |      | O Search                           |                  |

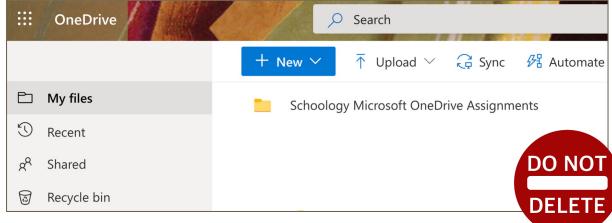

#### **FYI** for Google **TAKEOUT**

| A Drive                                                                                                    |                                                                                                    | Q                                                                                                    | Q Peter Jones                                                                                                    |                                                                                                    |                                                                                                    | •                                                                                                    | ?         | <b>(</b> )                                                                                                    |
|----------------------------------------------------------------------------------------------------|----------------------------------------------------------------------------------------------------|----------------------------------------------------------------------------------------------------|----------------------------------------------------------------------------------------------------|----------------------------------------------------------------------------------------------------|----------------------------------------------------------------------------------------------------|----------------------------------------------------------------------------------------------------|-----------|----------------------------------------------------------------------------------------------------|
| +                                                                                                    | New                                                                                                    | Share                                                                                                    | ed with me                                                                                                    |                                                                                                    |                                                                                                    |                                                                                                    |           |                                                                                                    |
|                                                                                                    | Priority<br>My Drive                                                                                                    | Name                                                                                                    | Peter Jone                                                                                                    | s - Unscramble the Words - Fun with Goog                                                                                                    | 0                                                                                                    | Previ                                                                                                    | Shared by |                                                                                                    |
| •                                                                                                    | Shared drives                                                                                                    |                                                                                                    | Peter Jone                                                                                                    | s - Riddles and Brain Teasers-Google Doc                                                                                                    | ${ \overset{ \wedge }{ \downarrow } } \\$                                                                                                    | Open                                                                                                    | with      |                                                                                                    |
| ස                                                                                                    | Shared with me                                                                                                    | 8                                                                                                    | Peter Jone                                                                                                    | s - Google Research Paper - 2156249                                                                                                    | *                                                                                                    | Share                                                                                                    | 9         | _                                                                                                    |
| 0                                                                                                    | Recent                                                                                                    | -                                                                                                    |                                                                                                    |                                                                                                    | +                                                                                                    |                                                                                                    |           |                                                                                                    |
| ¥                                                                                                    | Starred                                                                                                    |                                                                                                    |                                                                                                    | Select all of the                                                                                                    | Þ                                                                                                    |                                                                                                    |           | _                                                                                                    |
| nypher                                                                                                    | n (e.g. Peter Jones - )                                                                                                    |                                                                                                    |                                                                                                    | documents you'd<br>like to keep,<br>right-click, and                                                                                                    |                                                                                                    | Make                                                                                                    | е а сору  | >                                                                                                    |
| <ol> <li>Make copies of all documents you'd like to keep to another folder in<br/>your Google Drive.</li> <li>Google Takeout will grab these documents because they are now<br/>owned by you.</li> </ol> |                                                                                                    |                                                                                                    |                                                                                                    |                                                                                                    | Ū                                                                                                    |                                                                                                    |           |                                                                                                    |
|                                                                                                    | <ul> <li>●</li> <li>●</li></ul> | <ul> <li>→ New</li> <li>➢ Priority</li> <li>➢ My Drive</li> <li>➢ Shared drives</li> <li>➢ Shared with me</li> <li>ⓒ Recent</li> <li>☆ Starred</li> </ul> | → New     Priority     Priority     My Drive     My Drive     Shared drives     Shared with me     Recent   Recent   Starred     Starred     Starred     Starred     Name     Name     Name     Name     Name     Name     Name     Shared with me     Starred     Starred     Starred     Starred     Starred     Name     Name     Name     Name     Name     Starred     Name     Starred     Name     Starred     Starred     Starred     Starred     Starred     Starred     Starred     Name     Name     Starred     Starred     Starred     Starred     Starred     Starred     Starred     Starred     Starred     Starred< | → New   Priority Name   My Drive Peter Jone   Shared drives Peter Jone   Shared with me Peter Jone   Shared with me Peter Jone   Recent Peter Jone   Starred Peter Jone   Starred Peter Jone | → New   Shared with me <p< td=""><td>→ New   Shared with me    Name    Name    Name    Name    Nyphen (e.g. Peter Jones - ) you'd like to keep to another folder in Shared with me Shared with me Shared with me Peter Jones - Biddles and Brain Teasers-Google Doc Peter Jones - Riddles and Brain Teasers-Google Doc Peter Jones - Riddles and Brain Teasers-Google Doc Peter Jones - Riddles and Brain Teasers-Google Doc Peter Jones - Soogle Research Paper - 2156249 Peter Jones - Ex Google Drive Assignment - Scroll Sa Peter Jones - The Last Lecture - Presentation Assign Select all of the documents you'd like to keep, right-click, and MAKE A COPY.</td><td></td><td>Image: Shared with me       Shared with me         Image: Shared drives       Image: Shared drives         Image: Shared drives       Image: Peter Jones - Unscramble the Words - Fun with Good       Image: Open with         Image: Shared drives       Image: Peter Jones - Riddles and Brain Teasers-Google Doc       Image: Open with         Image: Shared with me       Image: Peter Jones - Google Research Paper - 2156249       Image: Share         Image: Shared with me       Image: Peter Jones - Google Research Paper - 2156249       Image: Share         Image: Shared with me       Image: Peter Jones - Google Research Paper - 2156249       Image: Share         Image: Shared with me       Image: Peter Jones - Ex Google Drive Assignment - Scroll Sa       Image: Share         Image: Shared with me       Image: Peter Jones - The Last Lecture - Presentation Assign       Image: Share         Image: Starred       Image: Peter Jones - The Last Lecture - Presentation Assign       Image: Share         Image: Shared Drive Assignments:       Image: Shared Drive Assignments:       Image: Shared Drive Assignments:         Image: Shared Drive Assignments:       Image: Shared Drive Assignments:       Image: Shared Drive Assignments:         Image: Shared Drive Assignments:       Image: Shared Drive Assignments:       Image: Shared Drive Assignments:         Image: Shared Drive Assignment Folder in       Image: Shared Drive Assignment Shared Drive As</td></p<> | → New   Shared with me    Name    Name    Name    Name    Nyphen (e.g. Peter Jones - ) you'd like to keep to another folder in Shared with me Shared with me Shared with me Peter Jones - Biddles and Brain Teasers-Google Doc Peter Jones - Riddles and Brain Teasers-Google Doc Peter Jones - Riddles and Brain Teasers-Google Doc Peter Jones - Riddles and Brain Teasers-Google Doc Peter Jones - Soogle Research Paper - 2156249 Peter Jones - Ex Google Drive Assignment - Scroll Sa Peter Jones - The Last Lecture - Presentation Assign Select all of the documents you'd like to keep, right-click, and MAKE A COPY. |           | Image: Shared with me       Shared with me         Image: Shared drives       Image: Shared drives         Image: Shared drives       Image: Peter Jones - Unscramble the Words - Fun with Good       Image: Open with         Image: Shared drives       Image: Peter Jones - Riddles and Brain Teasers-Google Doc       Image: Open with         Image: Shared with me       Image: Peter Jones - Google Research Paper - 2156249       Image: Share         Image: Shared with me       Image: Peter Jones - Google Research Paper - 2156249       Image: Share         Image: Shared with me       Image: Peter Jones - Google Research Paper - 2156249       Image: Share         Image: Shared with me       Image: Peter Jones - Ex Google Drive Assignment - Scroll Sa       Image: Share         Image: Shared with me       Image: Peter Jones - The Last Lecture - Presentation Assign       Image: Share         Image: Starred       Image: Peter Jones - The Last Lecture - Presentation Assign       Image: Share         Image: Shared Drive Assignments:       Image: Shared Drive Assignments:       Image: Shared Drive Assignments:         Image: Shared Drive Assignments:       Image: Shared Drive Assignments:       Image: Shared Drive Assignments:         Image: Shared Drive Assignments:       Image: Shared Drive Assignments:       Image: Shared Drive Assignments:         Image: Shared Drive Assignment Folder in       Image: Shared Drive Assignment Shared Drive As |

### Additional Schoology Resources from PowerSchool

#### **Schoology Support Center**

http://support.schoology.com

#### **End of Year Guide for Instructors**

https://support.schoology.com/hc/en- us/articles/205627937-End-of-the-Year-Guide-for- Instructors

#### Where do I find Archived Courses?

https://support.schoology.com/hc/en- us/articles/201001723-Where-do-lfind-archived-courses-

#### How do I use the Bulk Edit feature?

https://support.schoology.com/hc/en- us/articles/201001713-How-do-I-usethe-Bulk- Edit-feature-in-courses-

#### **Gradebook Overview**

https://support.schoology.com/hc/en- us/articles/201001903-Courses-Gradebook

**Final Grade Settings** https://support.schoology.com/hc/en-us/articles/215633118

#### Copy Grade Settings between Courses

https://support.schoology.com/hc/en-us/articles/209970338#copy\_settings

#### SCHOOLOGY WEBINAR RECORDING:

**Tips & Tricks for the Schoology Gradebook & End of Year** <u>https://help.powerschool.com/t5/General-Distance-</u> Learning/Success-with-Schoology-Tips-amp-Tricks-for-Schoology-Gradebook/ba-p/160323

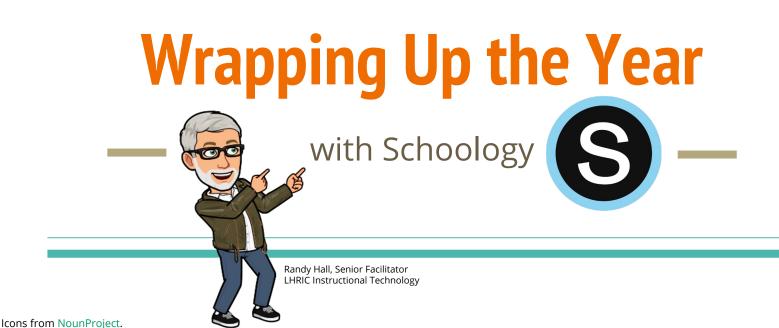

οx

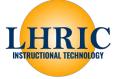